## **GCCYS PLAYER TRACKER**

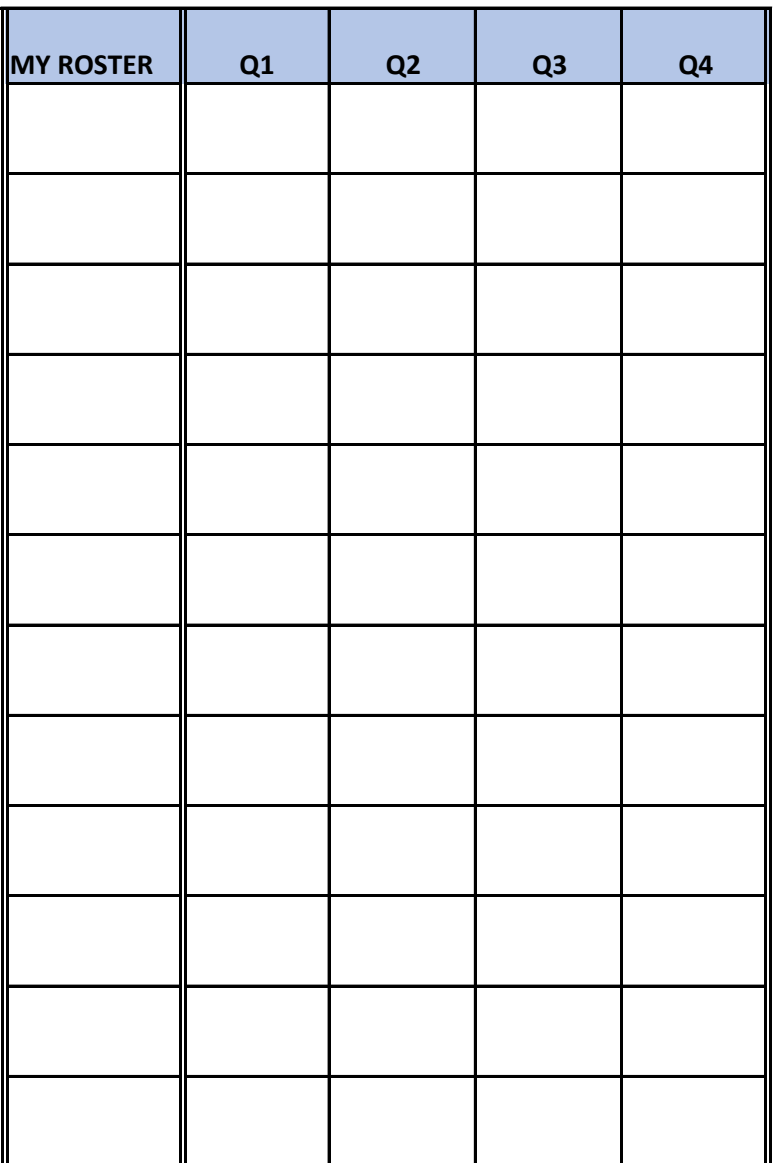

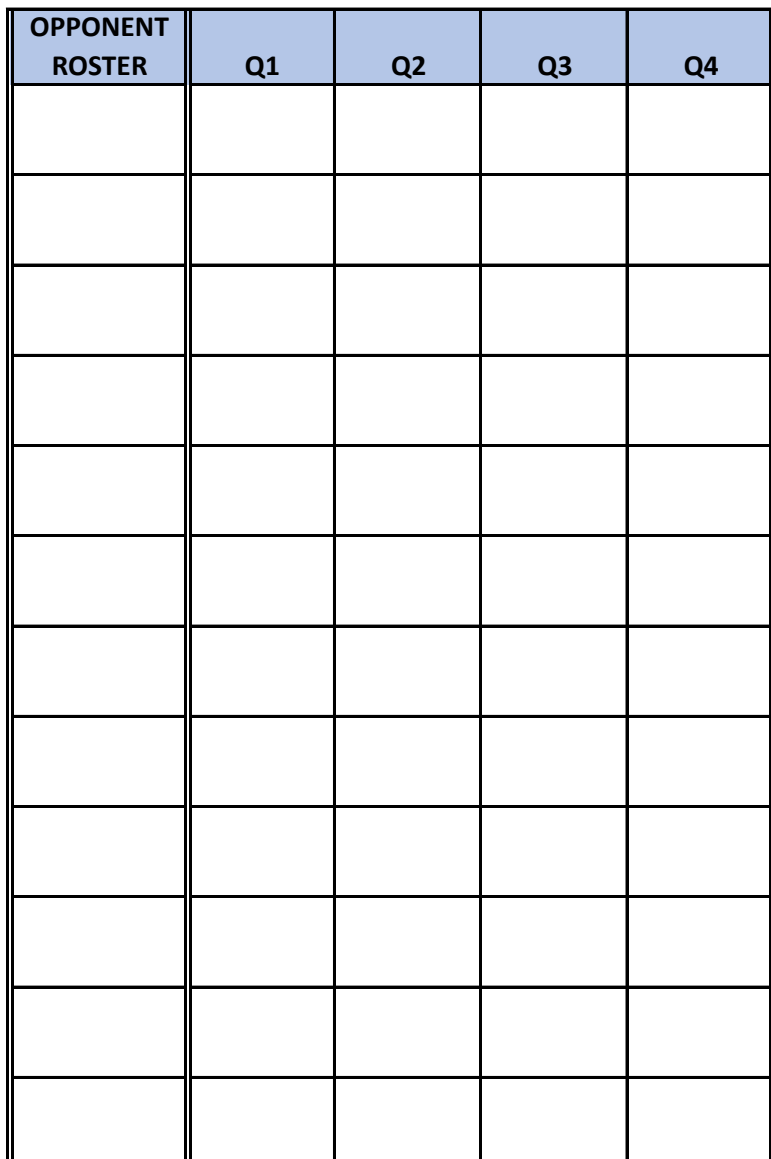

1. Add jersey numbers to roster column

2. Place X in box if player started quarter

3. Place O in the box if player was a sub or substituted for